# **Configuração do Inventário (CCESI008A)**

Esta documentação é válida para todas as versões do Consistem ERP.

### **Pré-Requisitos**

Não há.

#### **Acesso**

Módulo: Entradas - Estoques

Grupo: Inventário Fiscal

[Configuração de Inventário \(CCESI000\)](https://centraldeajuda.consistem.com.br/pages/viewpage.action?pageId=86969098)

Campos "Configura em Terceiros" e "Configura de Terceiros"

Botão "Cadastrar" (F8), **opção Conta Corrente**

## **Visão Geral**

O objetivo deste programa é configurar a forma de valorização para os tipos de inventário.

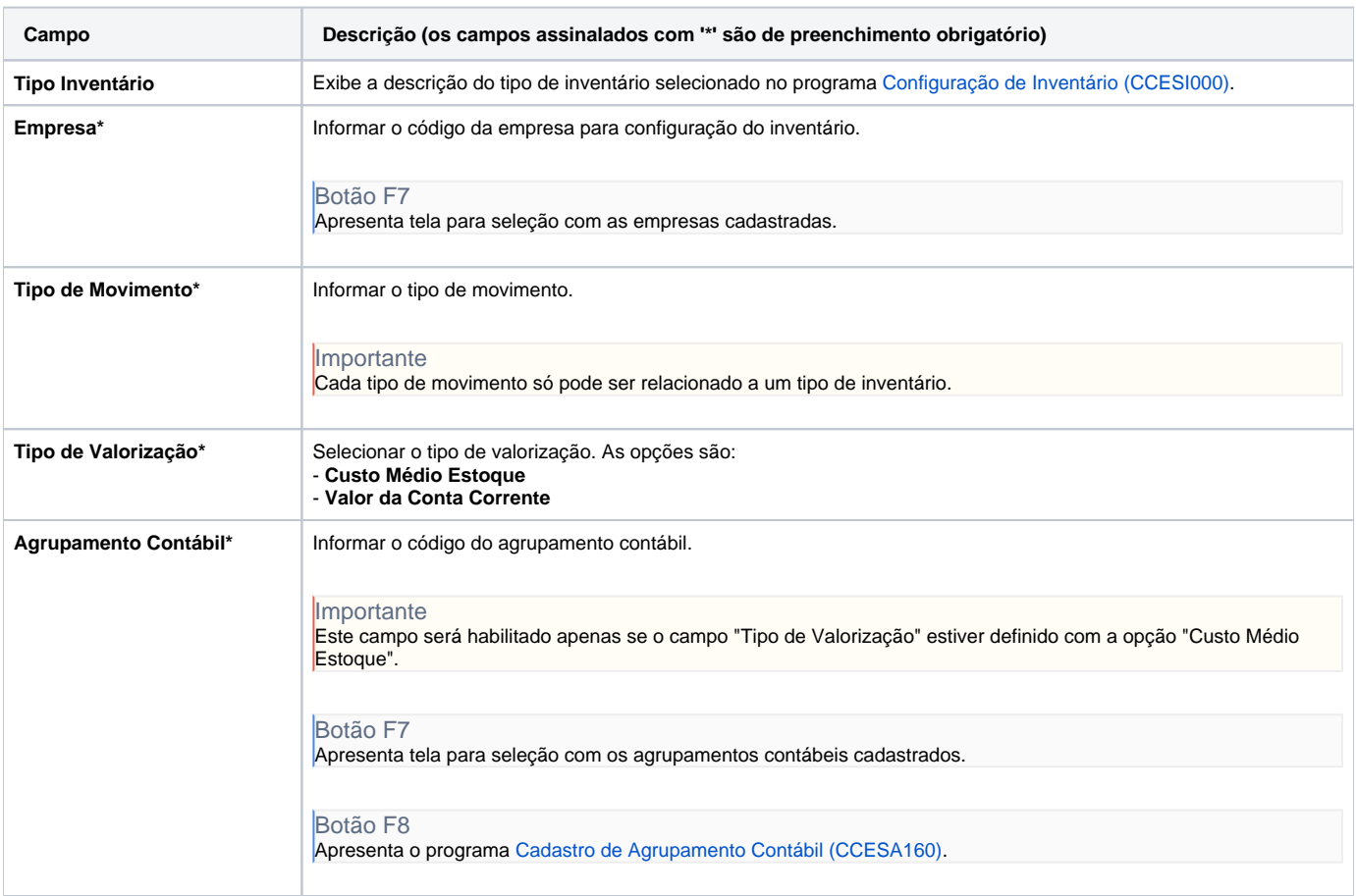

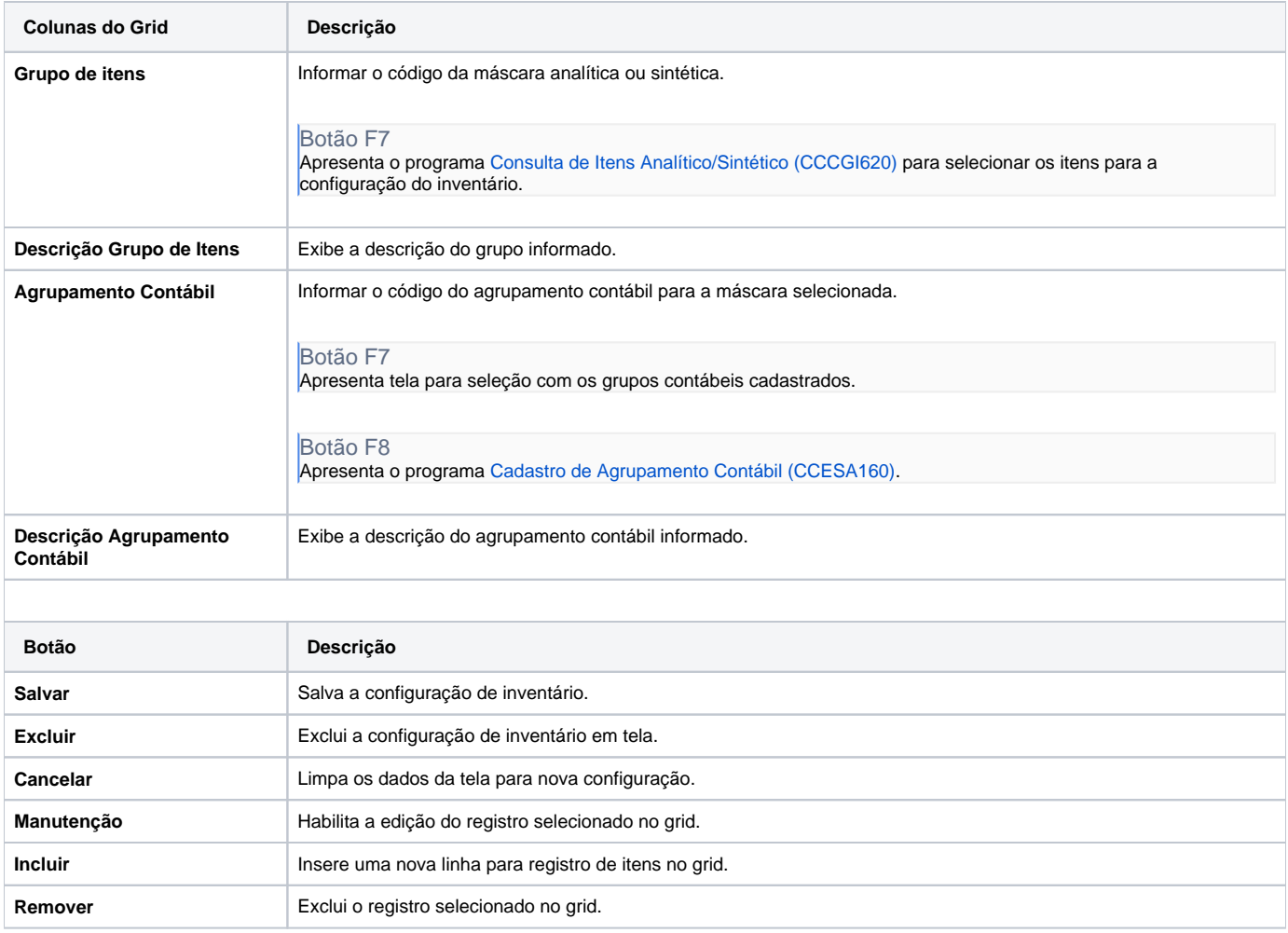

#### Atenção

As descrições das principais funcionalidades do sistema estão disponíveis na documentação do [Consistem ERP Componentes.](http://centraldeajuda.consistem.com.br/pages/viewpage.action?pageId=56295436)

A utilização incorreta deste programa pode ocasionar problemas no funcionamento do sistema e nas integrações entre módulos.

Exportar PDF

Esse conteúdo foi útil?

Sim Não